# **Musician's Toolbox**

Christina Lipson '14 Advisor: Professor John Ridgway Department of Computer Science, Trinity College, Hartford, CT 06106

As a longtime musician, I have accumulated a list of tools that I believe would help me in my musical endeavors. The web application I have developed provides a space with a cohesive set of tools for users to train themselves in various musical skills, create their own music, analyze music, and reference musical information. These four components (Train, Create, Analyze, Reference) act as categories and each contain different musical functions. The application was built using Ruby on Rails and other assisting web development languages (HTML, CSS, JavaScript). I utilized open source code for the sound and visual components of my application in order to move quickly and effectively through all of the material I wanted to cover. Using a real-time audio JavaScript library and a music notation rendering API as my building blocks, I created algorithms for advanced chord generation, interval generation/classification, live audio analysis, and optimal audio-visual connection. The resulting application is a space with musical functions that incorporate the visual and auditory components of music.

- $\int$  Train
	- Interval Training *(test user on musical intervals)*
	- Sight Singing *(user sings generated melodies)*
	- Pitch Training *(test user on pitch)*
- $\sqrt{2}$  Create
	- Note Playground *(pitch grid that user can create music with)*
- $\sqrt{ }$  Analyze
	- Voice to Score *(turn live audio input into a musical score)*
- $\sqrt{ }$  Reference
	- Chord Charts *(displays/plays various chord types)*
	- Musical Dictionary *(terminology for the user)*

JavaScript library for music notation rendering written by Mohit Muthanna **Cheppudira** 

 $\Box$  Supports HTML5 Canvas (used to draw graphics on the fly on a web browser via scripting) and Scalable Vector Graphics (XML-based vector image format)

### **Audiolet.js**

JavaScript library for real-time audio written by Joe Turner Graph-based routing and pattern-based scheduling

### **VexFlow.js**

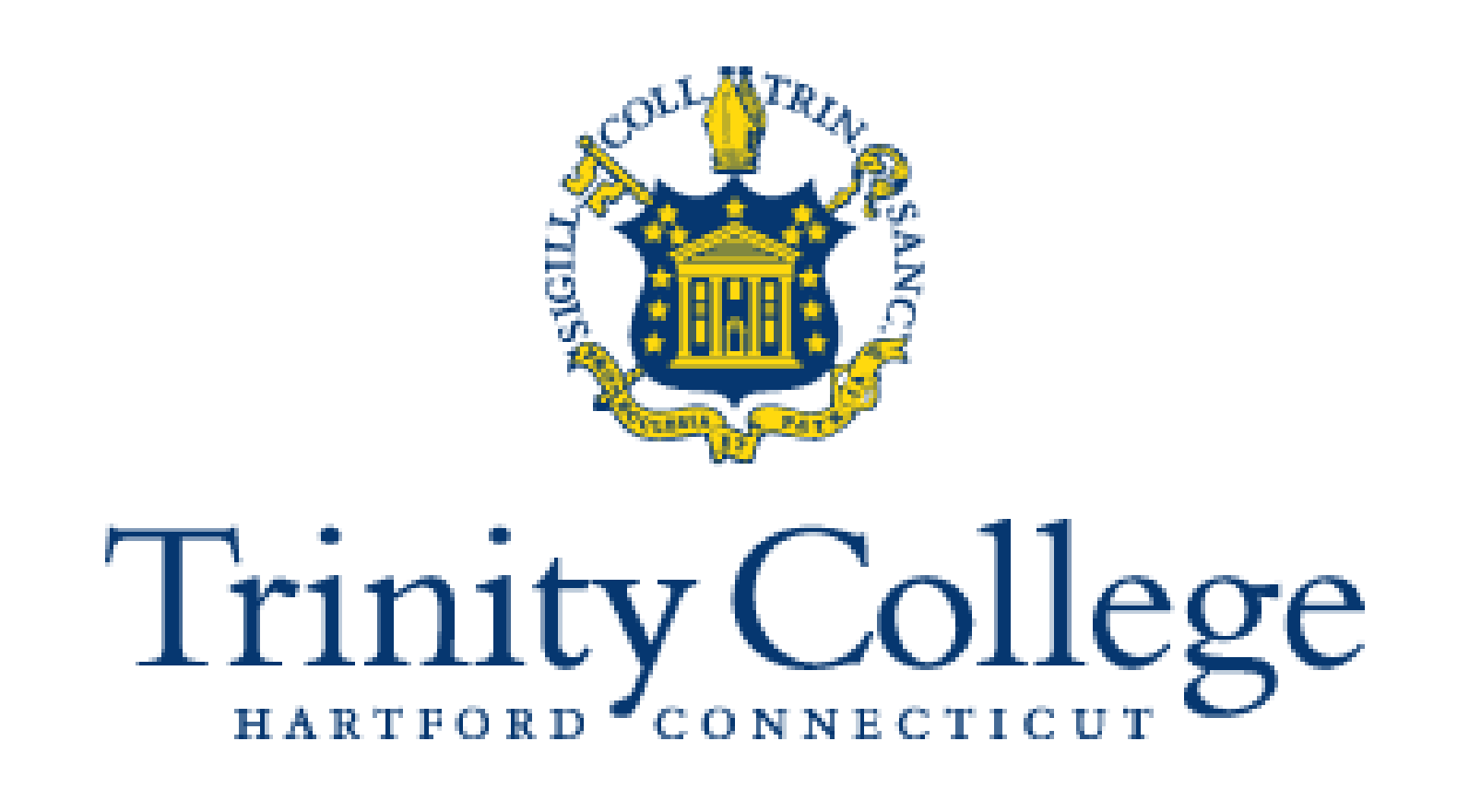

# **1. Introduction 1. Introduction**

A chord is made up of notes stacked on top of each other, and the intervals between notes determine the variety of the chord. In this application, I am dealing with the triad chord, which is three notes stacked on top of each other. The variety of triads are:

**Augmented (Aug)**: M3 (4 semitones), M3 (4 semitones) **Major (M)**: M3 (4 semitones), m3 (3 semitones) **Minor (m)**: m3 ( 3 semitones), M3 (4 semitones) **Diminished (dim)**: m3 (3 semitones), m3 (3 semitones)

 $\int$  Sight singing has set interval patterns to randomly pick, but complexity/diversity of

## **2. Outline 2. Outline**

 $\Box$  Note Playground (a series of click on/click off values in a grid to generate a melody) could have further use if the creation could be saved and exported

 $\Box$  Overall, this application is a great basis for me to continue expanding upon

 $\Box$  Extend Voice to Score to account for time (key signature, note lengths, etc.)

# **4. Audio/Visual Representation 4. Audio/Visual Representation**

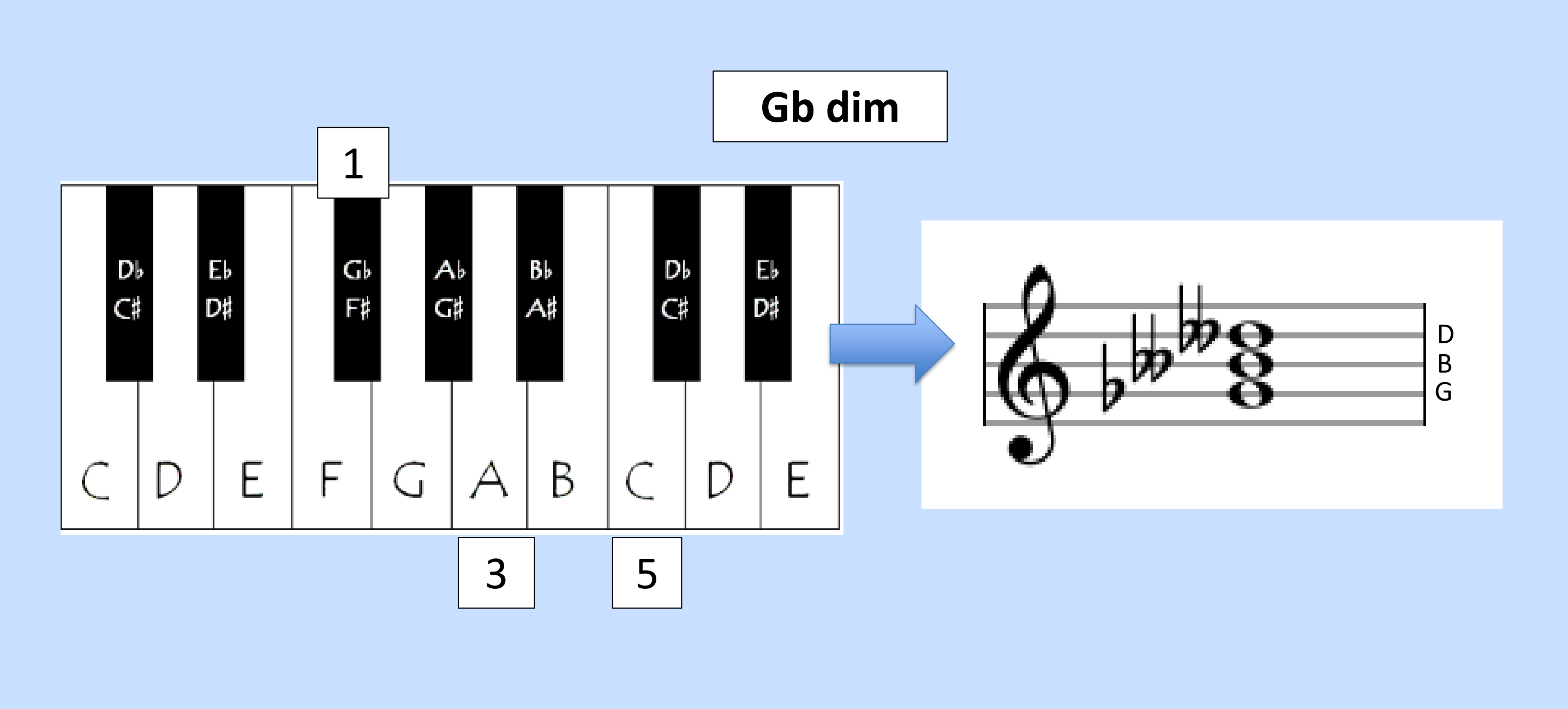

Each triad must spell the letter names as every other letter from the root (ex: C-E-G). Using accidentals to raise (sharp) or lower (flat) the notes is what maintains the intervals and the letter names. My algorithm organizes the notes into an array of arrays, and each individual array contains the various names that a note could have. The search for the notes moves first by the interval between the notes, then searches for the appropriate letter name of the note within the selected array.

# **Chord Charts Generation 7. Chord Charts Generation**

[ ["B#", "C", "Dbb"] , ["C#", "Db"] , ["C##", "D", "Ebb] , ["D#", "Eb", "Fbb"] , ……. ]

The example below charts out a Gb dim triad. The letter names must be G-B-D, so although the two m3 intervals land on notes known as A and C for the third and fifth, we must call these Bbb and Dbb.

# **3. Objectives 3. Objectives**

- $\Box$  Build framework of application and design layout
- $\triangle$  Real-time audio in browser
- $\sqrt{ }$  Visual notation method
- "Train" exercises system
- $\sqrt{2}$  Chord chart generation system
- $\sqrt{ }$  Storage of musical terms
- $\bigcup$  Note Playground: musical grid
- $\sqrt{2}$  Voice to Score: filtering, organizing, and processing live audio

octave)

- 
- 
- 4. Filter out superfluous frequencies that are too high or low to be human sound
- 5. Segment groups of pitches as intentional and constant
- 6. Send data to Audiolet and VexFlow to produce the audio and notation of the melody

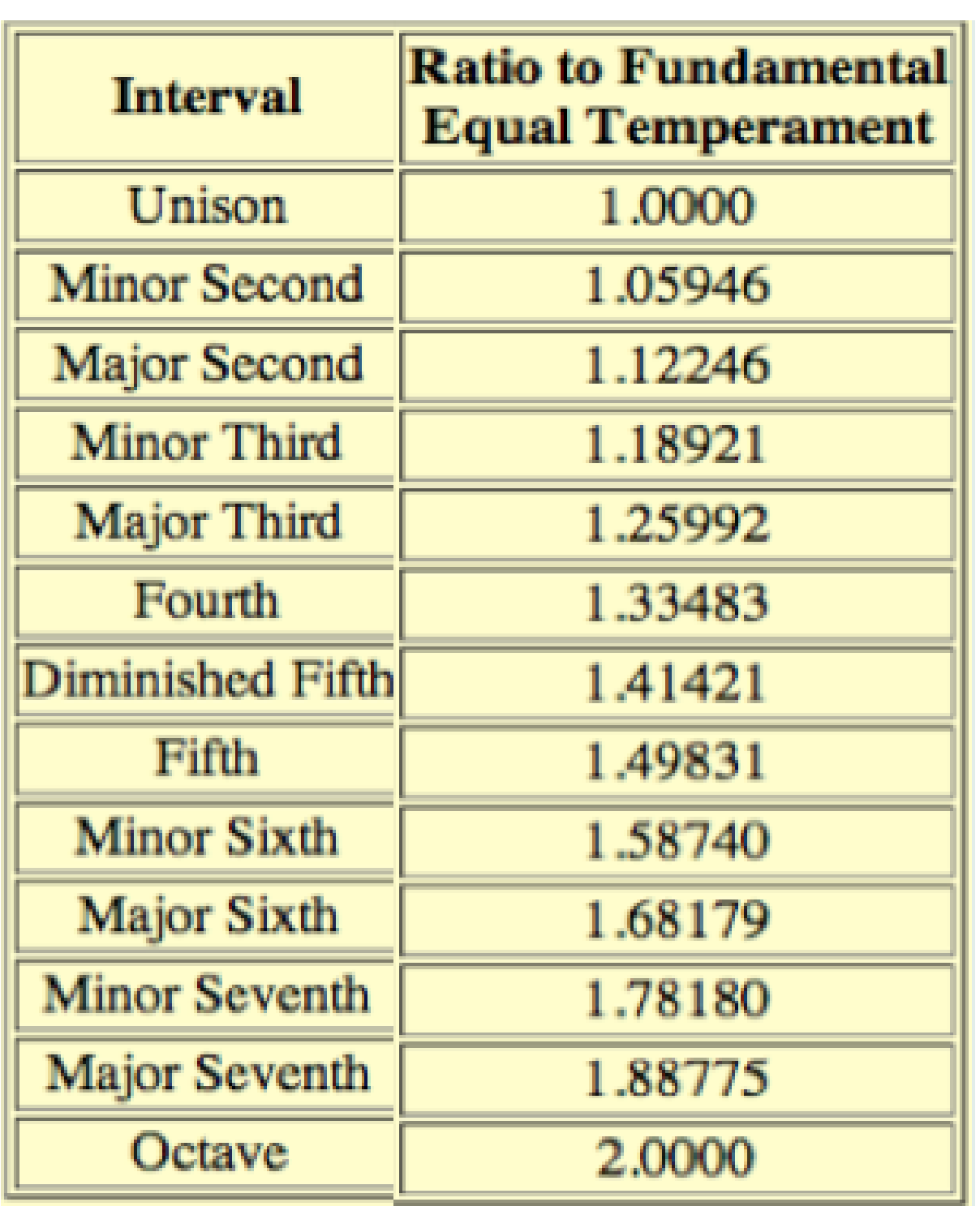

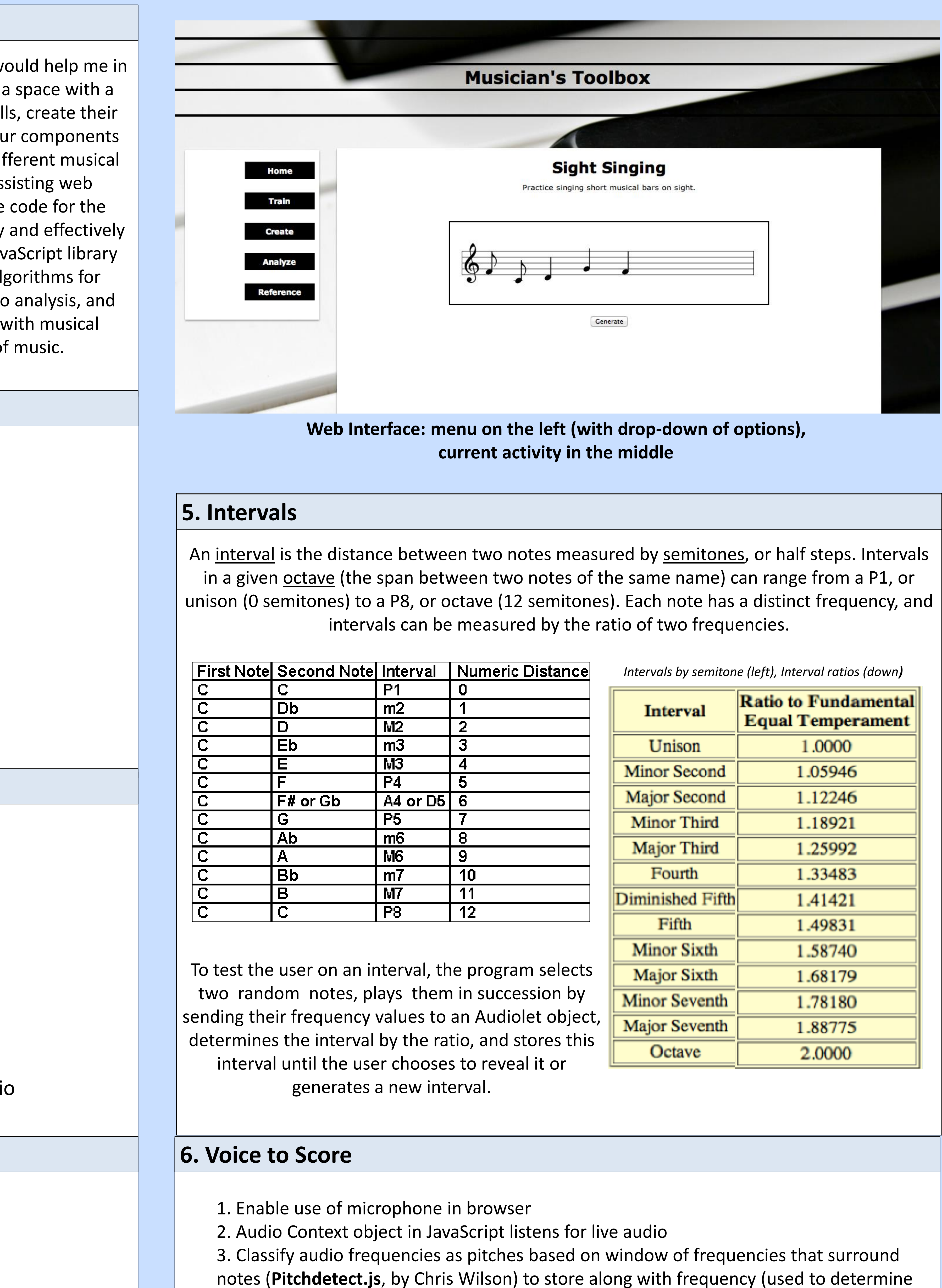

# **Conclusion 8. Conclusion**

- $\Box$  Interval, pitch & chord generation complete
- these patterns could be expanded up
- 
- $\sqrt{2}$  Voice to Score is simplified to disregard timing
- $\Box$  Quality of generated audio could be more pristine
- 

Future Work:

- 
- $\Box$  Add save capabilities to the application
- $\Box$  Improve audio quality
- $\int$  Continue adding new levels of musical complexity